# **Sistema web para la gestión de expedientes médicos bajo la norma NOM-004-SSA3-2012 usando el Framework Yii2**

**César Augusto Hernández Abreu, Teresa de Jesús Javier Baeza, María de la Luz Valdez Ramos, Sergio Díaz Contreras**

Tecnológico Nacional de México Campus Villahermosa, División de Estudios de Posgrado e Investigación.

#### **Resumen**

El objetivo principal del trabajo es mejorar la gestión de expedientes médicos en la Clínica Gerisur ubicado en la ciudad de Villahermosa, Tabasco. Teniendo en cuenta que se desarrollará un sistema web desde cero orientándose por la norma NOM-004-SSA3-2012, de acuerdo a esto, se procede llevar todos los campos que solicite la Secretaria de Salud. El sistema se creará utilizando el Framework Yii2 por lo que utiliza un patrón MVC ya que ayudará a la organización de los datos e información imprescindible para el sistema, también separa el código en distintas capas que se encarga de crear tareas concretas y se aprovechan los recursos de este para dividir los modelos con los controladores. Hay que mencionar que en el contexto del problema se hablará sobre el origen de la problemática que está afectando a la gestión de datos dentro de los expedientes e historiales clínicos, se plantea la solución a este inconveniente creando un software ambientado a web. Realizando con ello las actividades y objetivos específicos para la culminación del proyecto. Actualmente el sistema se encuentra en la etapa de desarrollo, con todo lo anterior se usan las herramientas necesarias desde la creación de base de datos, hasta la realización de interfaces, donde el usuario interactuará con las pantallas ya modificadas mostrando mejoría la interfaz gráfica que trae por defecto Yii2 al modificarla con plantillas editadas con Bootstrap y CSS.

#### **Abstract**

The main objective of the work is to improve the management of medical records in the Gerisur Clinic located in the city of Villahermosa, Tabasco. Taking into account that a web system will be developed from scratch oriented by the NOM-004-SSA3-2012 standard, according to this, we will proceed to take all the fields requested by the Ministry of Health. The system will be created using the Yii2 Framework so it uses an MVC pattern as it will help the organization of data and information essential for the system, also separates the code into different layers that is responsible for creating specific tasks and resources of this to divide the models with the controllers are leveraged.

It is necessary to mention that in the context of the problem we will talk about the origin of the problem that is affecting the management of data within the clinical records and histories, the solution to this problem is proposed by creating a web-based software. This will lead to the specific activities and objectives for the completion of the project. Currently the system is in the development stage, with all of the above, the necessary tools are used from the creation of the database, to the creation of interfaces, where the user will interact with the modified screens, showing improvement of the graphical interface that Yii2 brings by default by modifying it with templates edited with Bootstrap and CSS.

**Palabras clave:** Expedientes médicos, sistema web, Framework Yii2, MVC. **Keywords:** Medical records, web system, Yii2 Framework, MVC.

### **1. INTRODUCCIÓN**

El presente artículo habla acerca de un sistema web que se va a implementar en la Clínica Gerisur ubicada en la colonia Gaviotas Norte de la ciudad de Villahermosa, Tabasco. Antes que nada, la institución fue creada por el Lic. Médico cirujano-postgrado Felipe Gamas García (Pediatra). En este centro se les hacen a los pacientes

**ISSN: 2007-4786**

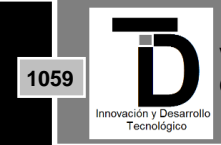

diagnósticos de enfermedades, valoraciones médicas y exploraciones, además de atender enfermedades como depresión de ancianos, diabetes, trastornos de alimentación, ulceras, deshidratación, trastornos en el sueño, entre otros padecimientos. Dicho lo anterior se puede lograr llevar un buen tratamiento para sanar o estar consciente de poder ser controlado con lo que se recomiende.

La clínica Gerisur también da servicios de geriatría a los adultos mayores y también al público en general. Hay médicos que se especializan en geriatría, nutriología, pediatría, medicina general y familiar. Además, tiene un horario de lunes a sábado de 10:00hrs-14:00hrs. y 16:00hrs.-19:00hrs.

## **2. PLANTEAMIENTO DEL PROBLEMA**

Para una buena gestión de información en la clínica Gerisur, se tomarán en cuenta los procesos desde que el paciente crea la cita médica, hasta pasar a revisión con el doctor.

Primero, para agendar una cita con el especialista, el paciente debe contactarlo por medio de e-mail, internet, llamadas telefónicas o SMS, al término de la asignación de la cita, debe de ser confirmado por la secretaria.

En segundo, el paciente debe llegar a la cita médica el día y hora asignado, así mismo pasa con la secretaria para confirmar su cita y esperar su turno con el doctor. Ya que el paciente pase a revisión con el doctor, el médico le genera su receta médica, la cual deberá cumplir con la norma NOM-004-SSA3-2012 emitida por la Secretaria de Salud, relacionada con el Expediente Clínico que habla sobre los criterios científicos, tecnológicos, éticos y administrativos obligatorios en la creación de recetas médicas, expedientes médicos e historiales clínicos. De acuerdo a lo anterior, surge la necesidad de llevar un mayor control de información, de los pacientes ya que en algunos casos al no llevar un seguimiento adecuado estos han tenido desenlaces fatales.

Basado en lo anterior, cabe recalcar que actualmente en la clínica Gerisur hay ciertas debilidades en la gestión de información clínica, por ejemplo, las recetas médicas, expedientes clínicos, historiales médicos, entre otros, requieren ser actualizadas bajo la norma NOM-004-SSA3-2012.

## **3. JUSTIFICACIÓN**

Las normas clínicas han cambiado con el tiempo, por lo tanto, hay leyes que especifican con mayor precisión la actuación de los médicos en una clínica médica, por lo tanto, surge la necesidad de crear nuevas leyes que contengan toda la normativa actualizada y estandarizada para el mejoramiento de recetas, archivos clínicos, facturas, notas de revisión.

Actualmente la clínica Gerisur no cuenta con un sistema propio que les permita realizar toda la gestión de los expedientes clínicos necesarios. Por ello, surge la necesidad de crear un sistema para mejorar la gestión clínica que contemple la Norma Oficial Mexicana NOM-004-SSA3-2012 emitida por la Secretaria de Salud, para afinar la recetas médicas, historiales clínicos y expedientes médicos.

Finalmente, se creará un sistema web para la Gestión y automatización de recetas médicas, expedientes médicos e historiales clínicos bajo la Norma Oficial Mexicana NOM-004-SSA3-2012 para la Unidad Médica Gerisur.

**ISSN: 2007-4786**

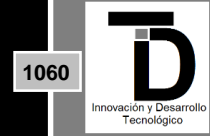

## **4. OBJETIVO GENERAL**

Diseñar e implementar un sistema web para la gestión y automatización de expedientes médicos bajo el reglamento oficial de Secretaria de Salud NOM-004-SSA3-2012 usando el framework Yii2 para la Unidad Médica Gerisur.

## **5. OBJETIVOS PARTICULARES**

- Realizar el plan de trabajo de acuerdo a los requerimientos del problema.
- Diseñar la base de datos.
- Desarrollar la interfaz gráfica de los módulos:
	- o Módulo de usuarios.
	- o Módulo de agendas.
	- o Módulo de recetas médicas
	- o Módulo de historial médico
	- o Módulo de expediente médico
- Configuración del servidor.
- Realizar manuales de usuario y manuales técnico.

## **6. ¿QUÉ ES UN SISTEMA WEB?**

Se le denomina sistema web a las aplicaciones de software que pueden utilizarse accediendo a un servidor web a través del internet o de una intranet mediante un navegador. Las aplicaciones web son muy usadas en la actualidad, debido a sus funciones, es práctico y ligero a la independencia del sistema operativo (Gcefe, 2022). Los sistemas web se pueden utilizar en cualquier navegador, por ejemplo: Firefox, Chrome, Brave, Internet Explorer, Edge, Opera, Safari, etc.

- Ahorran costos.
- Fácil de usar.
- Facilita el trabajo colaborativo y a distancia.
- Provocan menos errores
- Datos seguros (ADDPTO, 2022)

## **7. ¿QUÉ ES LA NORMA NOM-004-SSA3-2012?**

La revisión y actualización de esta norma, tiene como propósito establecer con precisión los criterios científicos, éticos, tecnológicos y administrativos obligatorios en la elaboración, integración, uso, manejo, archivo, conservación, propiedad, titularidad y confidencialidad del expediente clínico, el cual se constituye en una herramienta de uso obligatorio para el personal del área de la salud, de los sectores público, social y privado que integran el Sistema Nacional de Salud (NORMA OFICIAL MEXICANA NOM-004-SSA3-2012, 2022).

Los criterios establecidos en esta norma, inciden en la calidad de los registros médicos, así como de los servicios y de sus resultados, toda vez que se requiere de la participación comprometida de médicos, enfermeras y

**ISSN: 2007-4786**

**1061**

demás personal del área de la salud, para brindar una atención más oportuna, responsable, eficiente y amable (NORMA OFICIAL MEXICANA NOM-004-SSA3-2012, 2022).

Esta norma, establece los criterios científicos, éticos, tecnológicos y administrativos obligatorios en la elaboración, integración, uso, manejo, archivo, conservación, propiedad, titularidad y confidencialidad del expediente clínico (NORMA OFICIAL MEXICANA NOM-004-SSA3-2012, 2022).

Esta norma, es de observancia obligatoria para el personal del área de la salud y los establecimientos prestadores de servicios de atención médica de los sectores público, social y privado, incluidos los consultorios (NORMA OFICIAL MEXICANA NOM-004-SSA3-2012, 2022).

## **8. ¿QUÉ ES EL EXPEDIENTE CLÍNICO?**

El expediente clínico es un instrumento de gran relevancia para la materialización del derecho a la protección de la salud. Se trata del conjunto único de información y datos personales de un paciente, que puede estar integrado por documentos escritos, gráficos, imagenológicos, electrónicos, magnéticos, electromagnéticos, ópticos, magnetópticos y de otras tecnologías, mediante los cuales se hace constar en diferentes momentos del proceso de la atención médica, las diversas intervenciones del personal del área de la salud, así como describir el estado de salud del paciente; además de incluir en su caso, datos acerca del bienestar físico, mental y social del mismo (Salud, 2018).

El Expediente Clínico se integra por toda la información generada de la atención médica que se ha brindado al paciente desde su ingreso hasta la última consulta en el Instituto. El *Expediente Clínico* en nuestra Institución está formado por los siguientes apartados:

- Historia Clínica y Notas Medicas
- Resultados de laboratorio realizados en el Instituto
- Resultados de estudio de gabinete realizados en el Instituto
- Hojas de Trabajo Social
- Otros Documentos:
	- o Hojas de datos de egreso.
	- o Hoja de enfermería.
	- o Hoja de indicaciones médicas (Galicia, 2018).

## **9. ACERCA DEL FRAMEWORK YII2**

Yii2 es un framework de PHP de alto rendimiento, basado en componentes para desarrollar aplicaciones web modernas en poco tiempo. (YiiFramework, 2022).

Yii2 puede utilizar para desarrollar todo tipo de aplicaciones web en PHP. Debido a su arquitectura basada en componentes y a su sofisticada compatibilidad de caché, especialmente apropiado para el desarrollo de aplicaciones de gran amplitud, como páginas web, foros, sistemas de gestión de contenidos (CMS), proyectos de comercio electrónico, servicios web compatibles con la arquitectura REST y muchos más. Como la mayoría

**ISSN: 2007-4786**

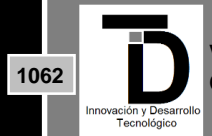

de los framework de PHP, Yii implementa el patrón de diseño MVC (Modelo-Vista-Controlador) y promueve la organización de código basada en este patrón (YiiFramework, 2022).

Actualmente existen dos versiones principales de Yii: la versión 1.1 y la versión 2.0. Para la versión 1.1, que es de la generación anterior, actualmente solo se ofrece mantenimiento. La versión 2.0 está completamente reescrita y adopta las últimas tecnologías y protocolos, incluidos Composer, PSR, namespaces, traits, etc. La versión 2.0 representa la actual generación del framework y su desarrollo recibirá el principal esfuerzo en los próximos años. Esta guía está basada principalmente en la versión 2.0. del framework (YiiFramework, Read the Docs, 2022).

## **10. ¿QUÉ ES EL PATRÓN MVC?**

Es un estilo de arquitectura de software que separa los datos de una aplicación, la interfaz de usuario, y la lógica de control en tres componentes distintos. Se trata de un modelo muy maduro y que ha demostrado su validez a lo largo de los años en todo tipo de aplicaciones, y sobre multitud de lenguajes y plataformas de desarrollo:

- El Modelo que contiene una representación de los datos que maneja el sistema, su lógica de negocio, y sus mecanismos de persistencia.
- La Vista, o interfaz de usuario, que compone la información que se envía al cliente y los mecanismos interacción con éste.
- El Controlador, que actúa como intermediario entre el Modelo y la Vista, gestionando el flujo de información entre ellos y las transformaciones para adaptar los datos a las necesidades de cada uno (Universidad de Alicante, 2022).

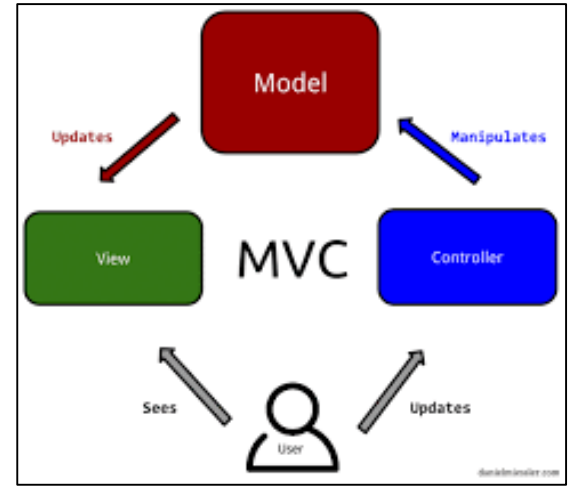

**Figura 1.** Flujo de control que integran el MVC con el usuario.

Los tres componentes de MVC están interconectados. La vista muestra el modelo para el usuario, después el controlador acepta la entrada del usuario y actualiza el modelo y debido a esta acción la vista vuelve a tener un cambio con los datos actualizados. Este patrón de diseño es uno de los más utilizados en la actualidad. Existen muchos frameworks en diferentes lenguajes que utilizan MVC, como Yii2 para PHP, Django para Python, Ruby on Rails para Ruby, Express para NodeJS entre otros (Easy App Code, 2022).

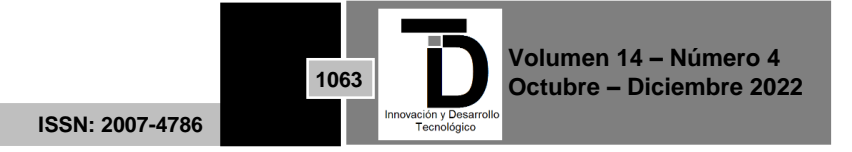

### **11. HERRAMIENTAS TECNOLÓGICAS**

Las herramientas tecnológicas son softwares que tienen como motivo realizar las actividades más fáciles, también ahorrar recursos y tiempo.

• Framework Yii2

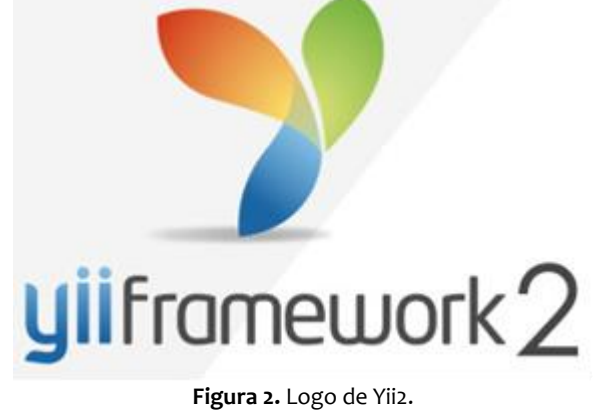

WampServer

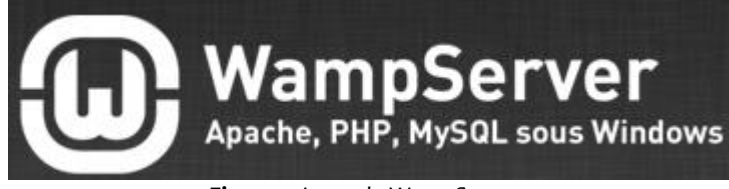

**Figura 3.** Logo de WampServer.

Visual Studio Code

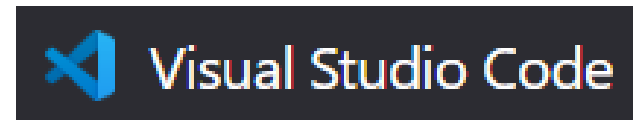

**Figura 4.** Logo de Visual Studio Code.

Navicat

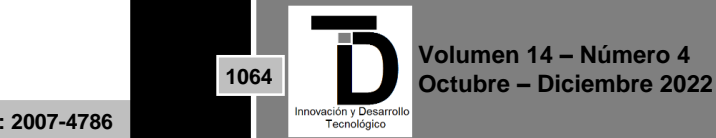

**ISSN: 2007-4786**

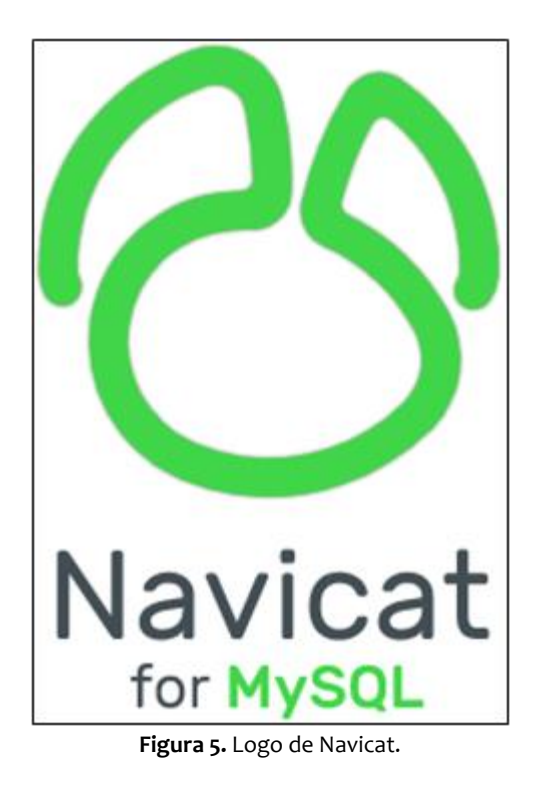

MySQL

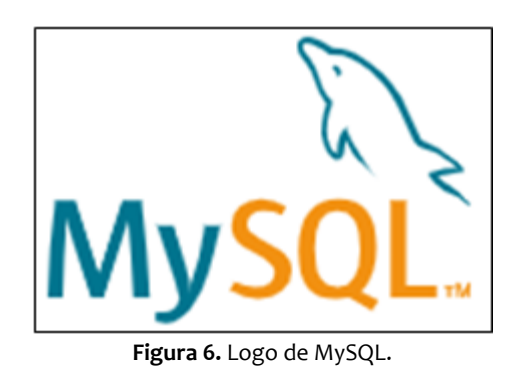

## **12. TECNOLOGÍAS Y TECNICAS DE PROGRAMACIÓN**

La tecnología a usar será de un sistema web dinámico ya que la interacción de los usuarios con el sistema será por medio de formularios, botones y subir archivos.

La técnica de programación que se ejecuta en el proyecto es la orientada a objetos (POO), con este se puede usar mucho la interacción entre la interfaz gráfica con la base de datos.

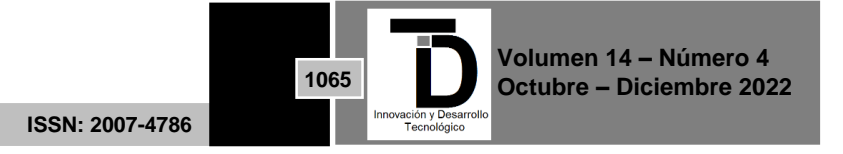

### **13. METODOLOGÍA DE DESARROLLO**

Para la creación del sistema, se tiene que basar con la de RUP ya que es una metodología que está basado bajo el modelo cascada y la metodología ágil scrum. Tiene como fin ordenar y estructurar el desarrollo de todo el software por etapas. La siguiente imagen explica cada una de las fases de la metodología.

| <b>FASES DEL RUP</b>                                                                                                    |                                                                                                    |                                                                                                    |                                                                                                    |
|----------------------------------------------------------------------------------------------------|----------------------------------------------------------------------------------------------------|----------------------------------------------------------------------------------------------------|----------------------------------------------------------------------------------------------------|
| <b>FASE DE INICIO</b>                                                                                                    | <b>FASE DE</b><br><b>ELABORACIÓN</b>                                                                                                    | <b>FASE DE</b><br><b>CONSTRUCCIÓN</b>                                                                                                    | <b>FASE DE</b><br><b>TRANSICIÓN</b>                                                                                                    |
| objetivo<br>Su<br>es<br>establecer un caso de<br>uso de negocio para el<br>sistema. Se identifican<br>entidades<br>todas<br>las<br>externas<br>que<br>interactuan<br>el<br>con<br>sistema. | Los objetivos de esta<br>fase son comprender<br>del<br>dominio<br>пI<br>problema.<br>establecer<br>un marco de trabajo<br>sistema.<br>el<br>para<br>identificar riesgos del<br>proyecto. | objetivo<br>Su<br>es<br>comprender el diseño<br>del<br>sistema.<br>l <sub>a</sub><br>implementación,<br>$\overline{\mathsf{las}}$<br>pruebas.En esta fase<br>se integran las partes<br>del sistema. | Su objetivo es mover<br>el sistema desde la<br>comunidad de<br>desarrollo a la<br>comunidad del<br>ususario.El software<br>se trabaja en un<br>entorno real. |

**Figura 7.** Fases de la metodología RUP.

Más adelante estará mejor explicado estas fases con el plan de trabajo relacionado al proyecto.

### **14. ESTADO DEL ARTE**

Dentro del estado del arte se encontraron 4 softwares similares al de la clínica Gerisur que está en la etapa de desarrollo, los nombres de ellos son: AgendaPro, Hulipractice, Doctoralia, Eleonor.

Dentro de los casos de estudio y los FODA realizados a cada uno de los sistemas mencionados, se pueden comparar cada una de las características principales que posee cada sistema, por lo que el proyecto hará cosas similares y mejores.

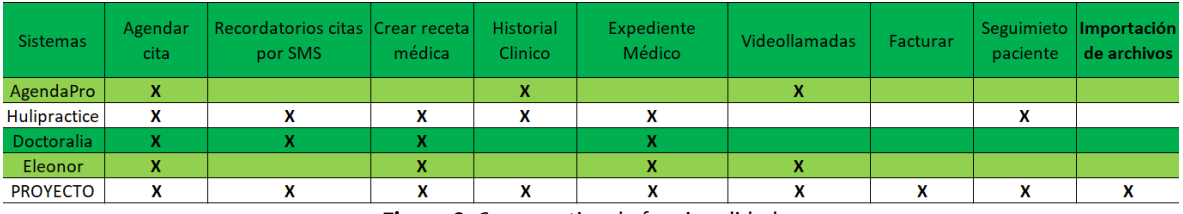

**Figura 8.** Comparativa de funcionalidades

### **15. COSTOS DEL PROYECTO**

Costo total resumido de acuerdo a los análisis de investigación que se realizaron al proyecto.

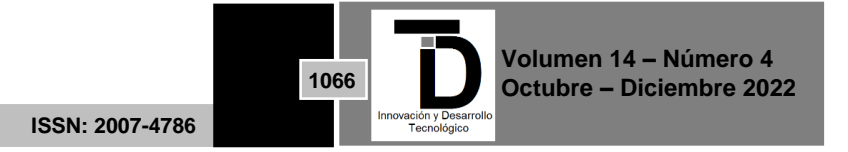

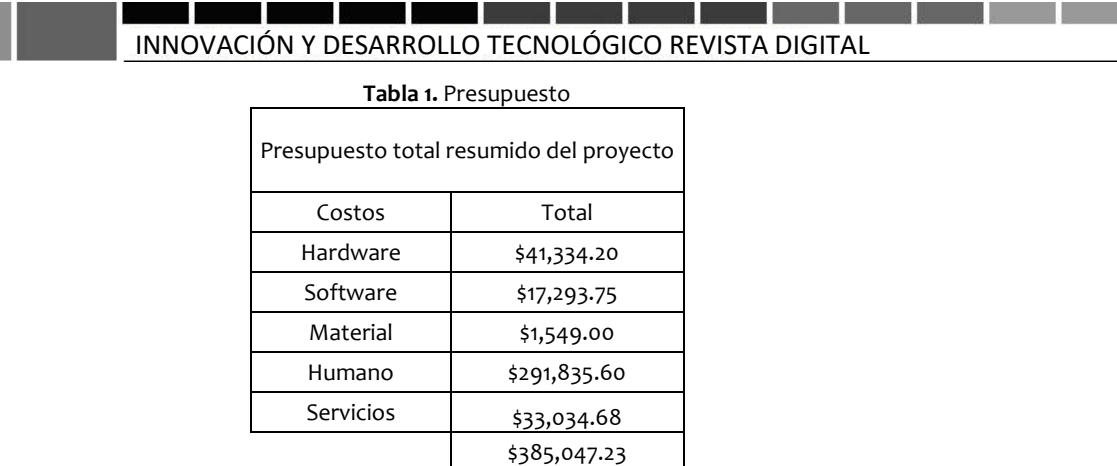

#### **16. PLAN DE TRABAJO**

Se observa cómo se llevan en la tabla las actividades del proyecto, ahí se encuentran las fechas de cada una de las tareas y los plazos de entrega para revisión con el cliente.

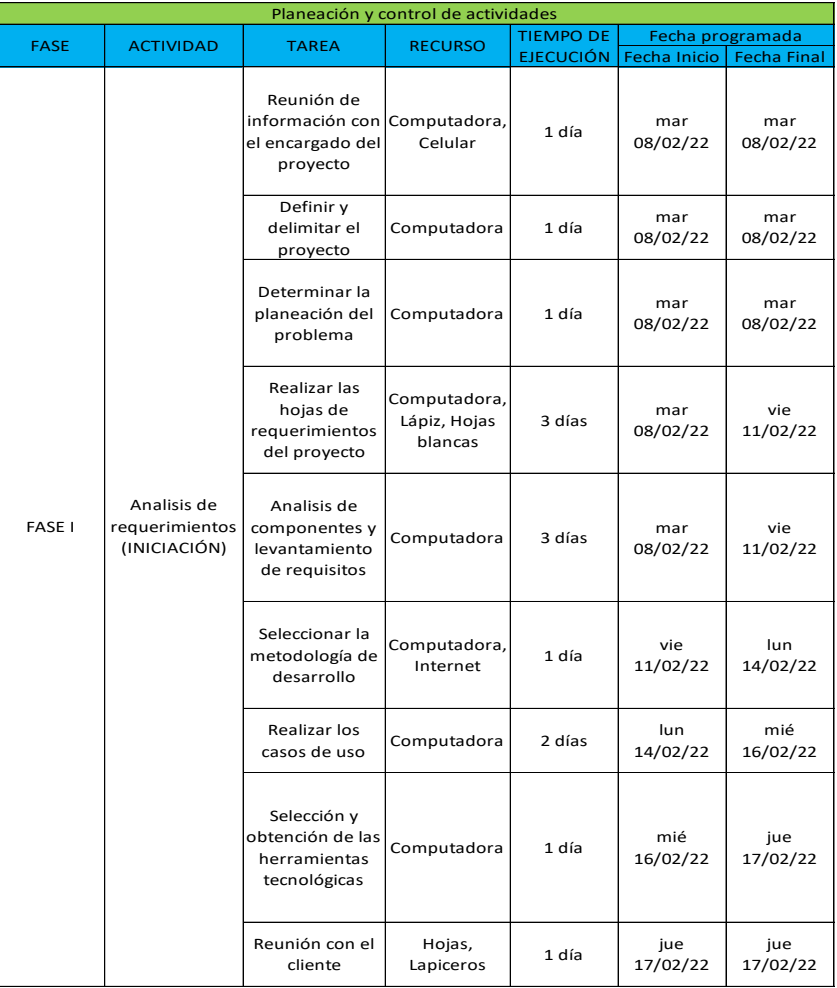

**Figura 9.** Fase 1 del proyecto

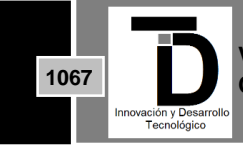

**Volumen 14 – Número 4 Octubre – Diciembre 2022**

**ISSN: 2007-4786**

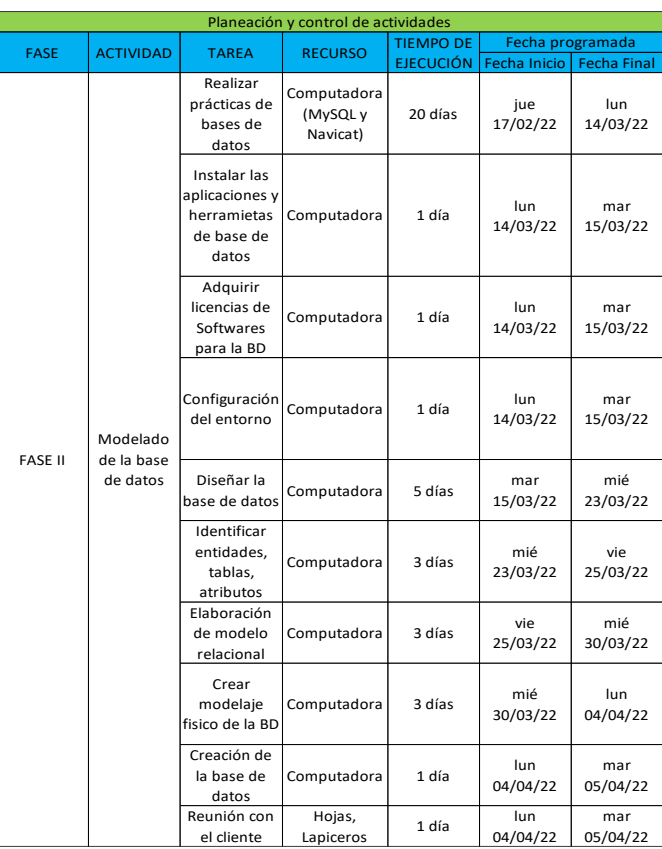

#### и шy ٠, ш <u>an an a</u> **Single Street** marka ka <u> 1989 - Jan Barbara Barat III, marka bashkan bashkan bashkan bashkan bashkan bashkan bashkan bashkan bashkan b</u> INNOVACIÓN Y DESARROLLO TECNOLÓGICO REVISTA DIGITAL

**Figura 10.** Fase 2 del proyecto

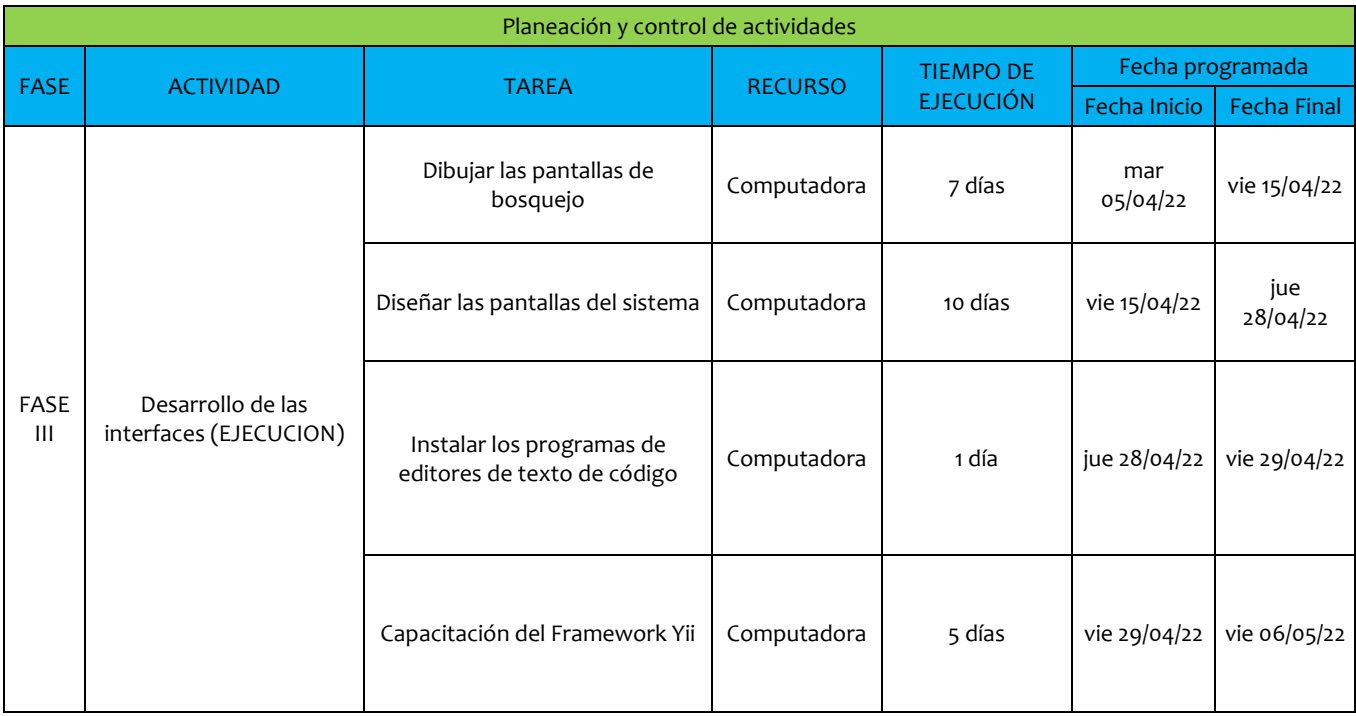

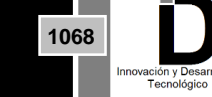

**Volumen 14 – Número 4 Octubre – Diciembre 2022**

**ISSN: 2007-4786**

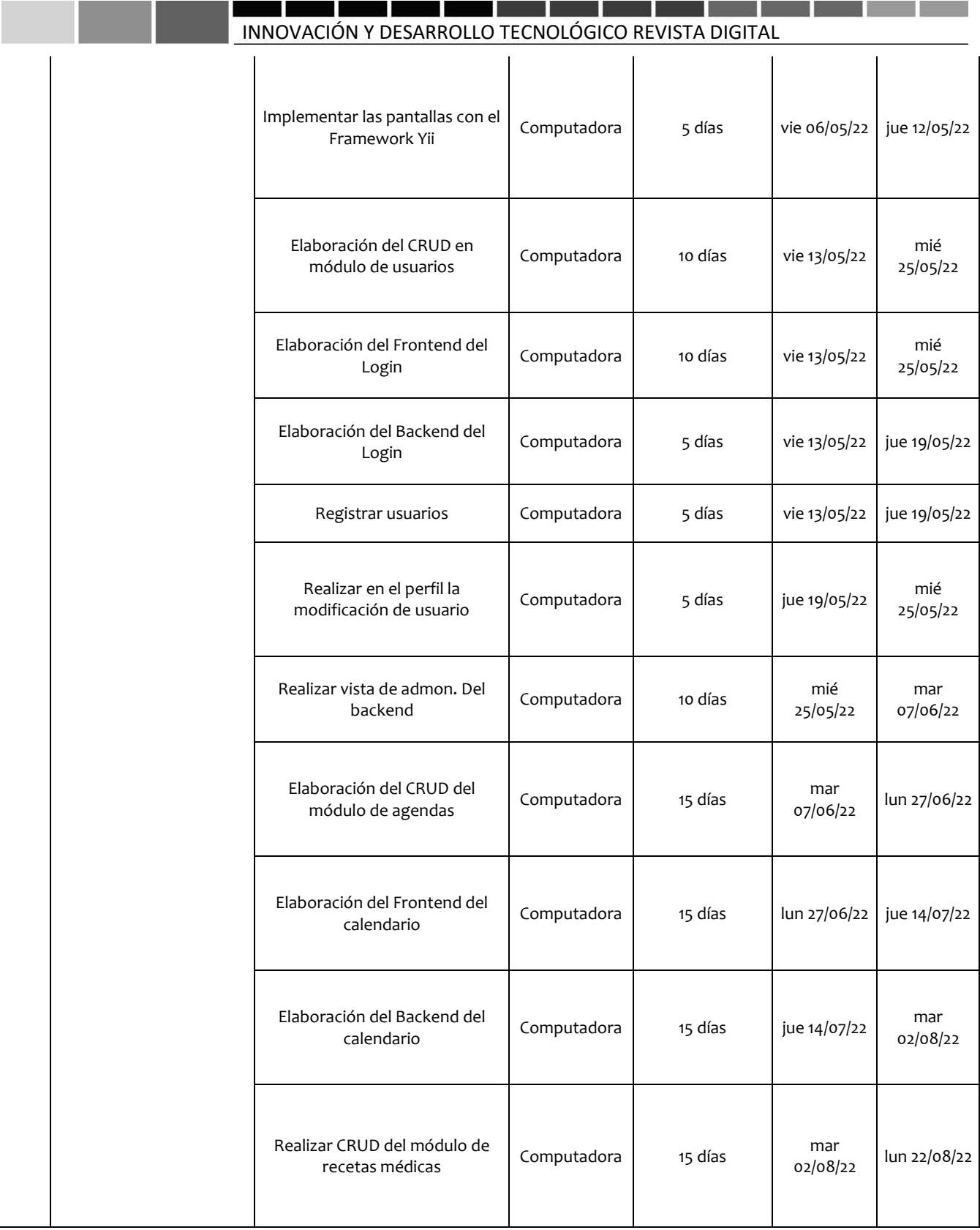

**1069**

Inno ación y Desan<br>Tecnológico

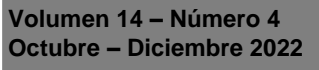

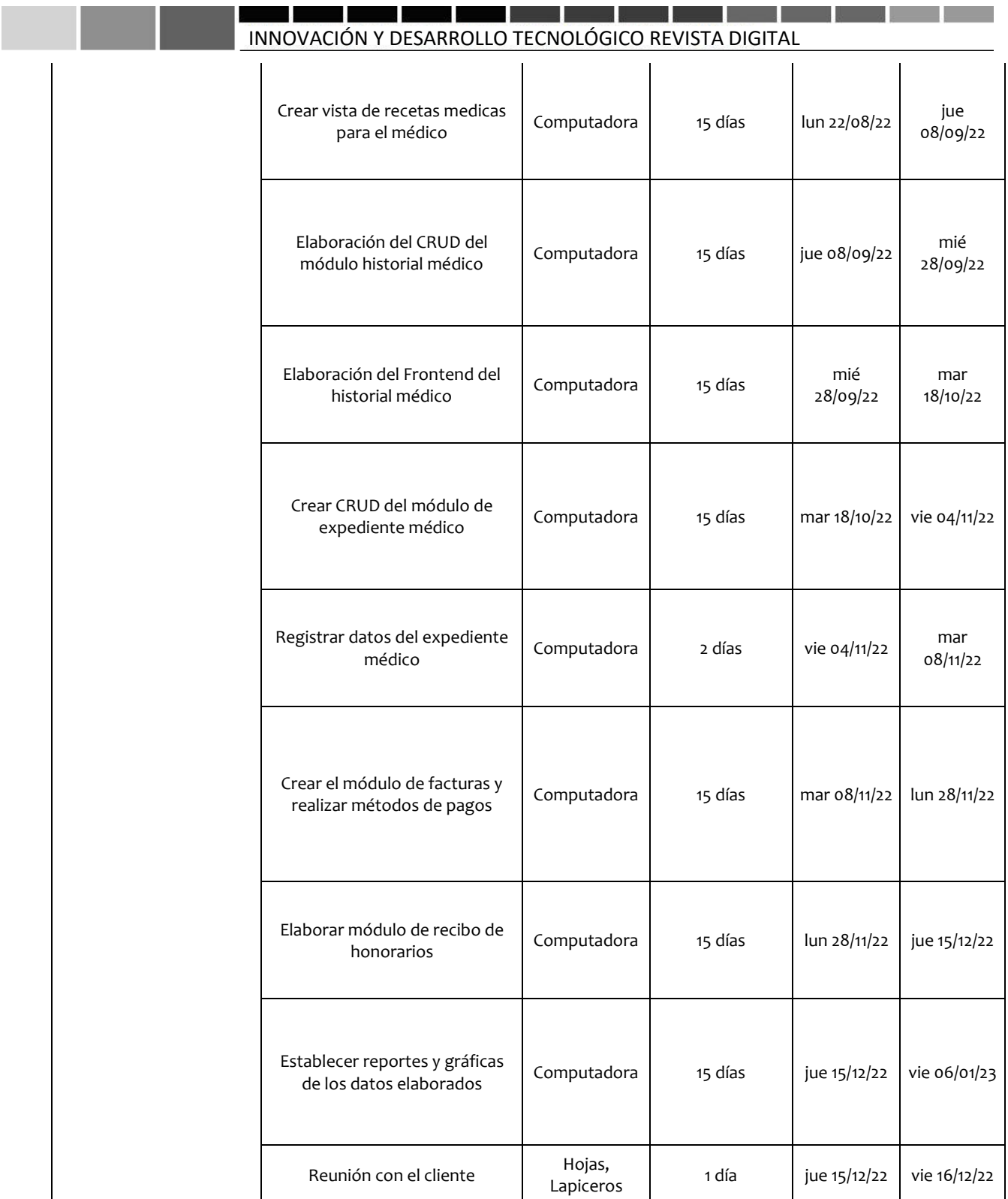

**Figura 11.** Fase 3 del proyecto (es la más extendida, ya que es el desarrollo).

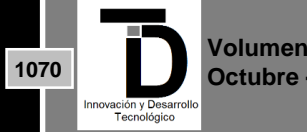

#### H ٠, ш <u>an an a</u> **Single Street** marka ka <u> 1989 - Johann Stoff, fransk politik (d. 1989)</u> INNOVACIÓN Y DESARROLLO TECNOLÓGICO REVISTA DIGITAL

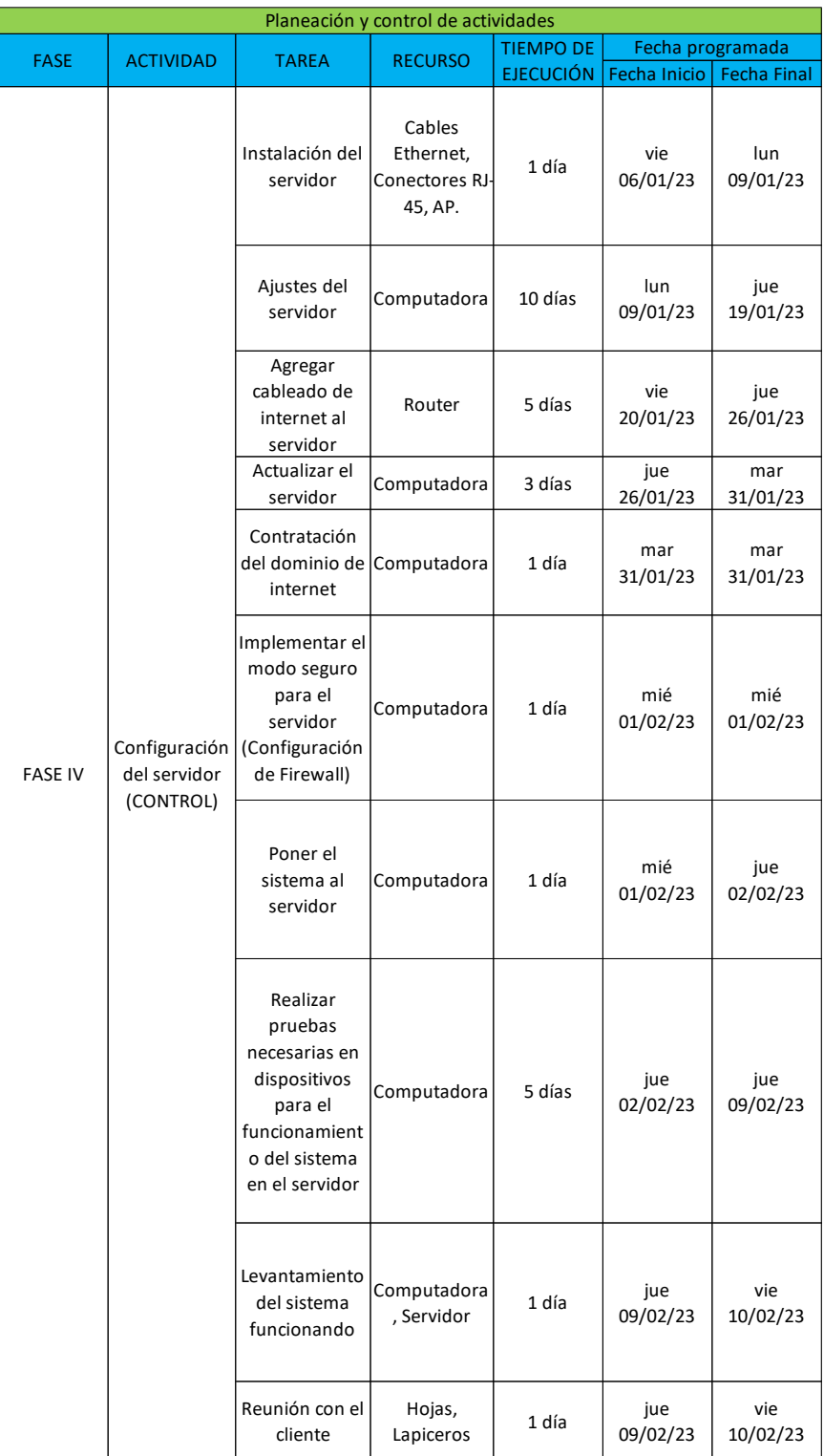

**Figura 12.** Fase 4 del proyecto

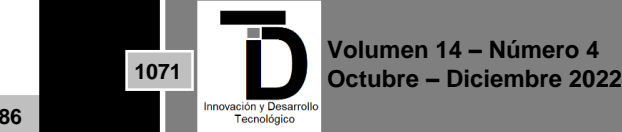

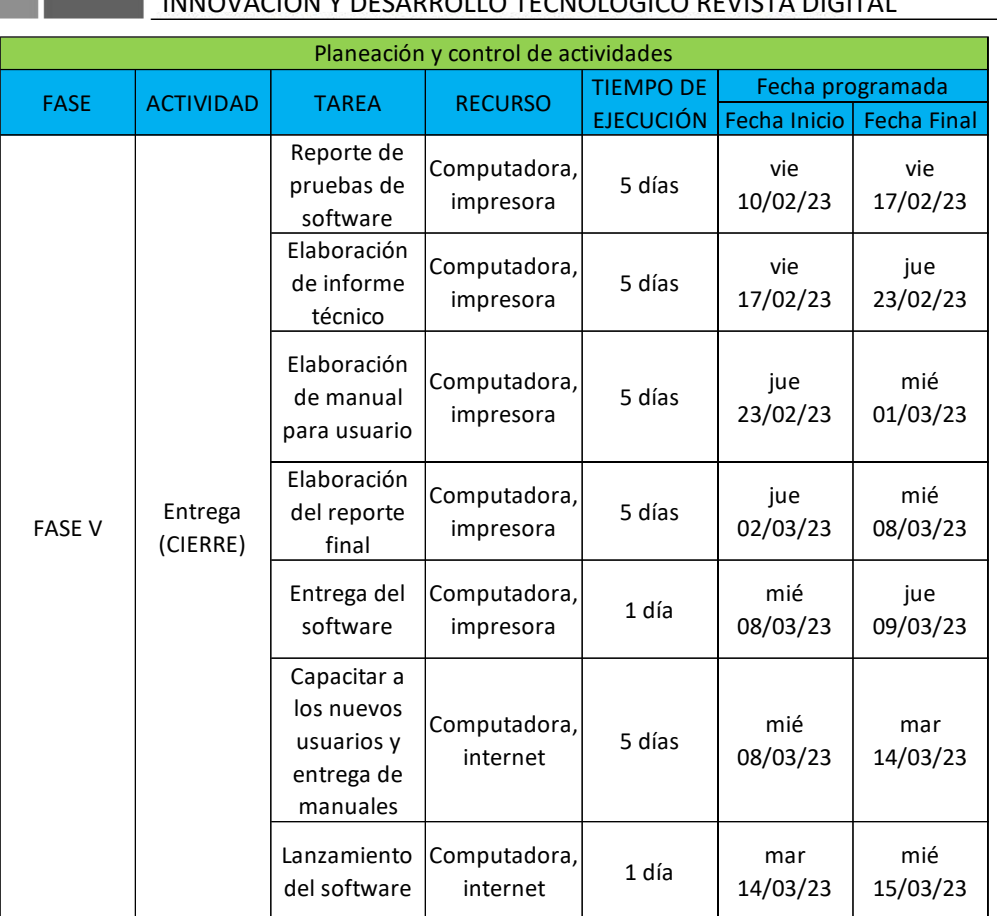

#### . . ECNOLÓGICO DELUCTA DIGITAL

**Figura 13.** Fase 5 del proyecto

## **17. CREACIÓN DE LA BASE DE DATOS**

Para la creación de la base de datos es necesario tener instalado un servidor virtual, en este caso se usa el WAMP, por defecto trae el Apache y MySQL, así mismo se puede usar en los sistemas operativos Windows, también trae el lenguaje PHP. A continuación, se muestra las tablas que se están usando en la base de datos para el sistema que se realiza en la clínica Gerisur.

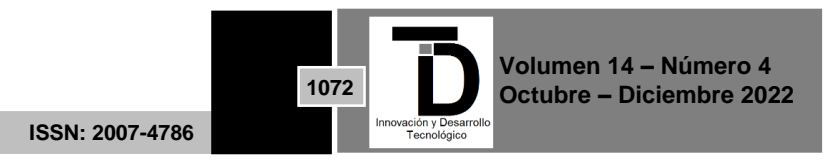

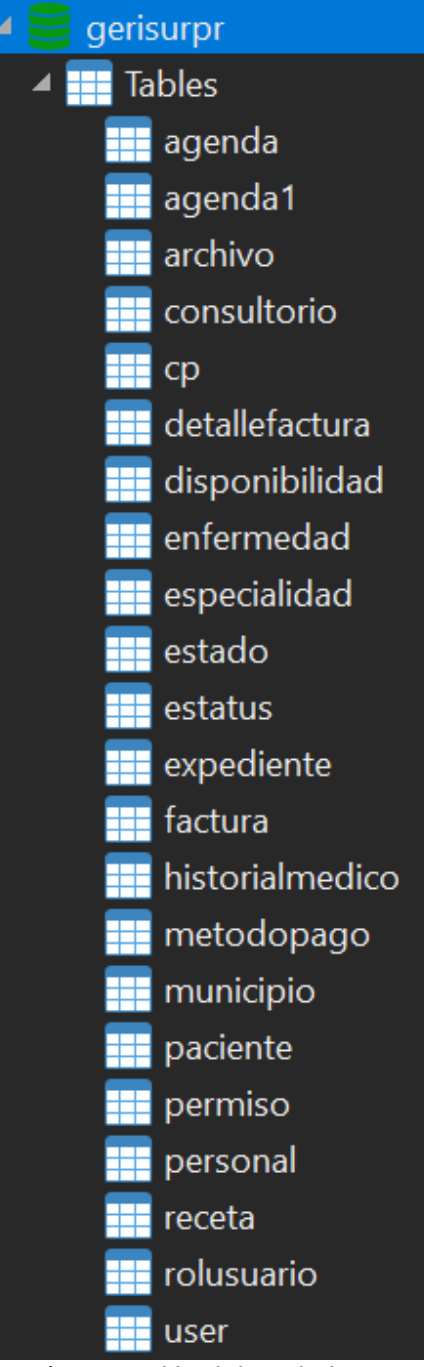

**Figura 14.** Tablas de base de datos.

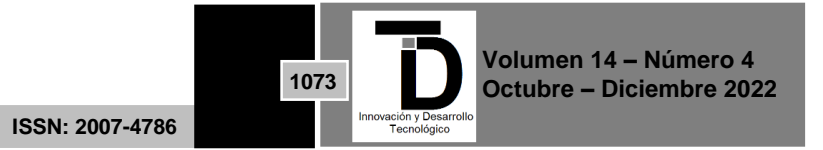

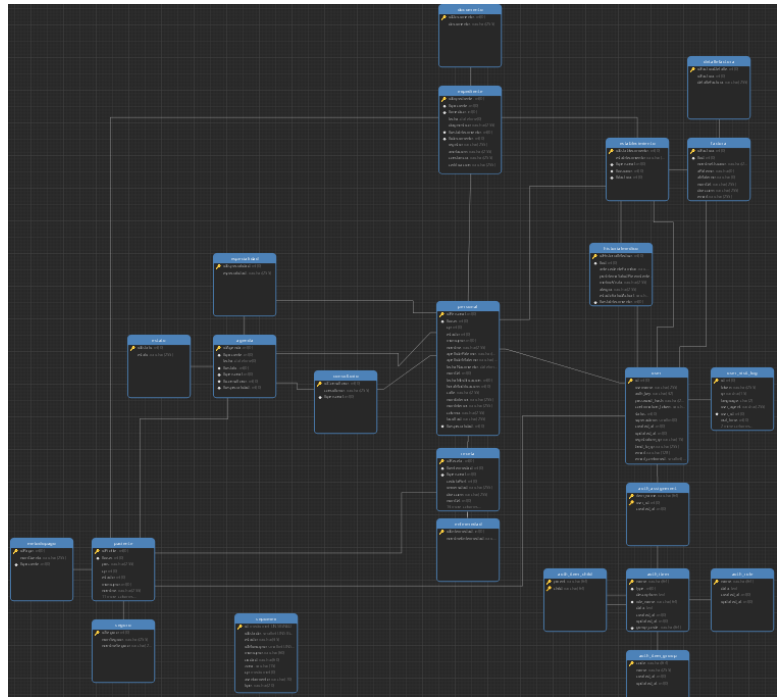

**Figura 15.** Modelado de relaciones.

### **18. SISTEMA WEB EN DESARROLLO DE LA CLINICA GERISUR CON FRAMEWORK YII2**

Para obtener la plantilla principal en la que se puede trabajar con el MVC que trae predeterminado el Yii2, primero se hace la instalación del composer, ya que es un paquete de php que proporciona muchas dependencias y librerías.

Luego de haber bajado el ejecutable (composer.exe), se procede abrirlo como administrador y continuar dándole siguiente hasta que finalice la instalación.

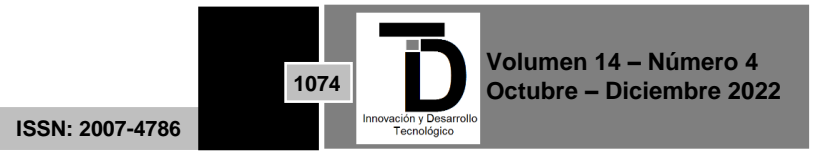

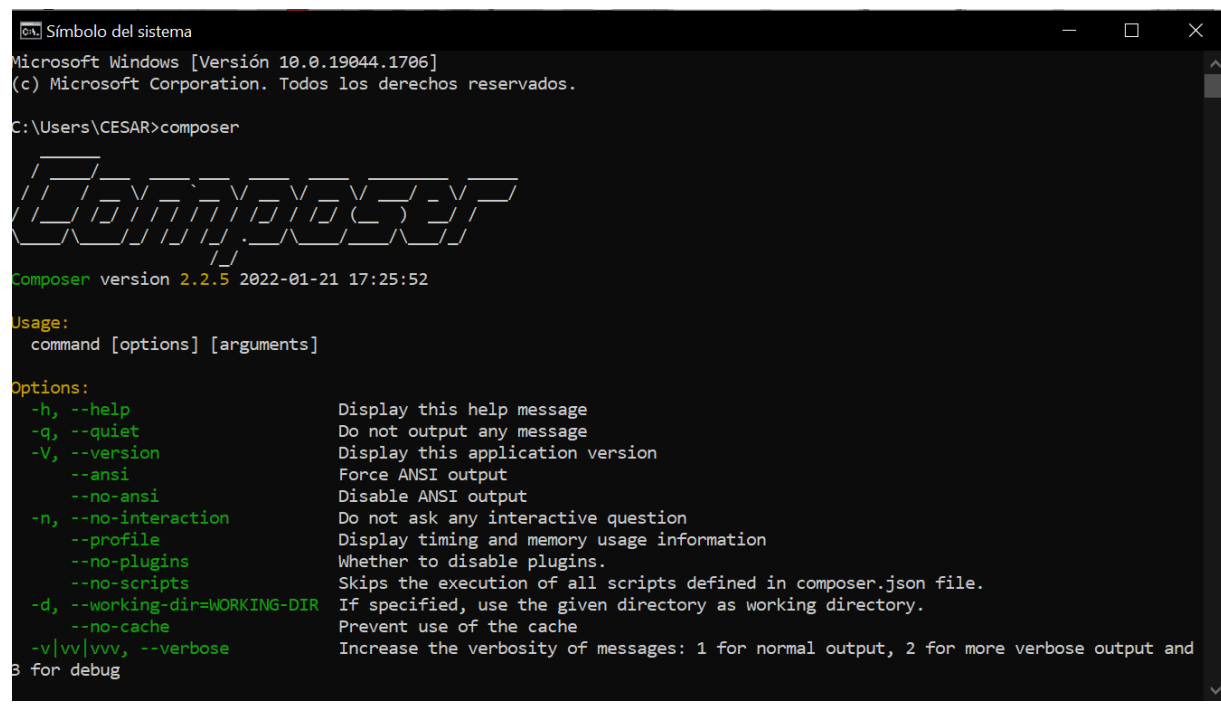

**Figura 16.** Instalación del composer con su versión.

Aprovechando que se queda abierto el cmd, adentro de la carpeta donde se almacenan los proyectos del wamp c:\wamp64\www se debe crear una carpeta con el nombre del trabajo a realizar, en mi caso se puso con el nombre de gerisur.

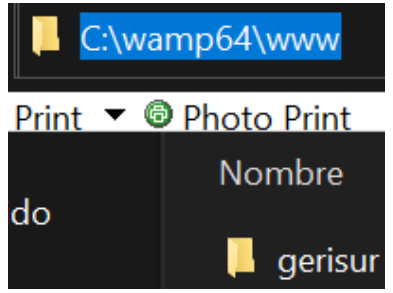

**Figura 17.** Creación de la carpeta Gerisur.

Ya creada la carpeta donde se almacena el proyecto, en el cmd se ponen los siguientes comandos que al finalizar descargarán los paquetes necesarios.

- composer create-project --prefer-dist yiisoft/yii2-app-basic yii2-gerisur
- php init
- crear la base y poner conexión con la información de la base de datos en common/config/main-local
- php yii migrate

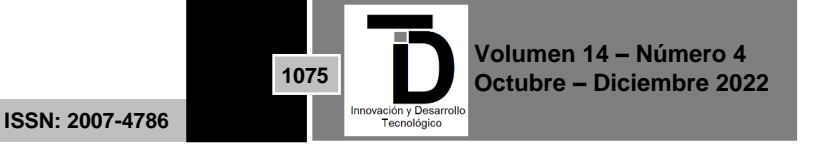

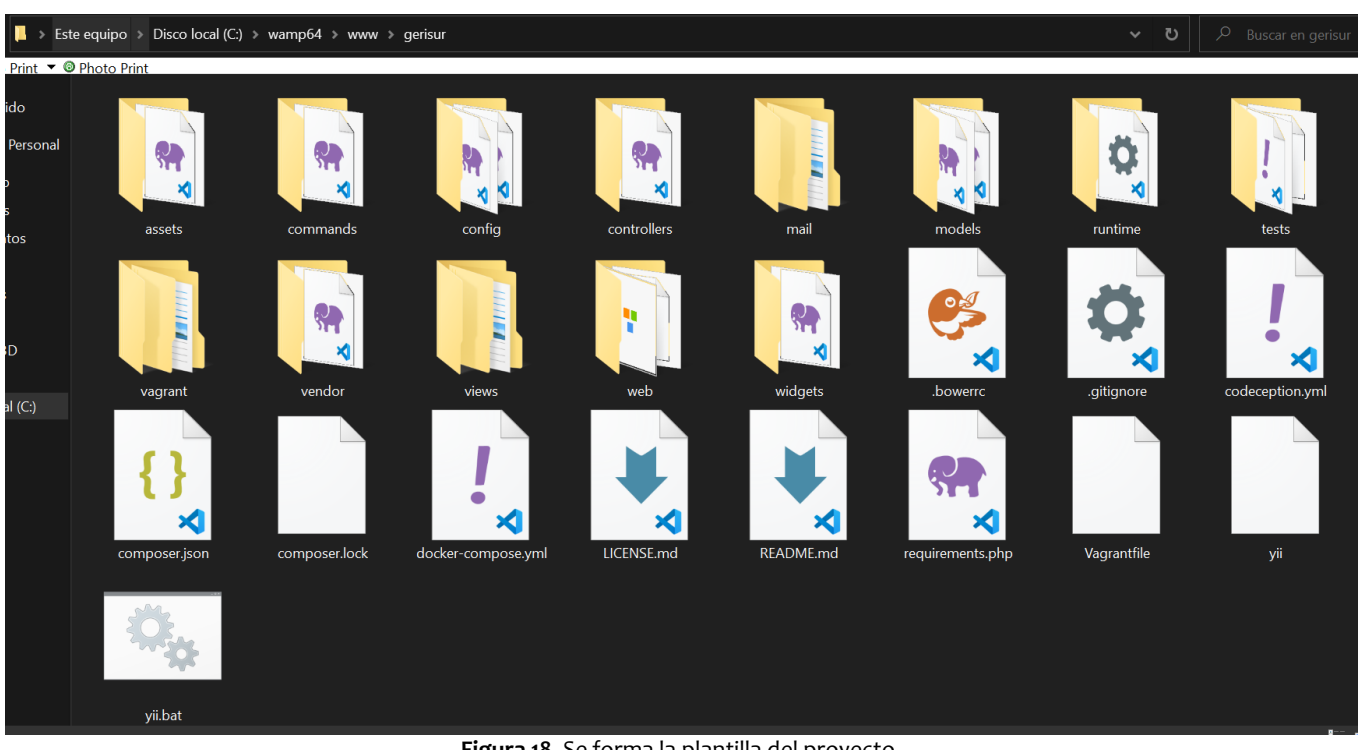

**Figura 18.** Se forma la plantilla del proyecto.

Ya creado el proyecto se puede verificar iniciando el index que se encuentra en la ruta C:\wamp64\www\gerisur\web\index.php al abrirlo muestra como se ve la pagina principal en la figura 6.

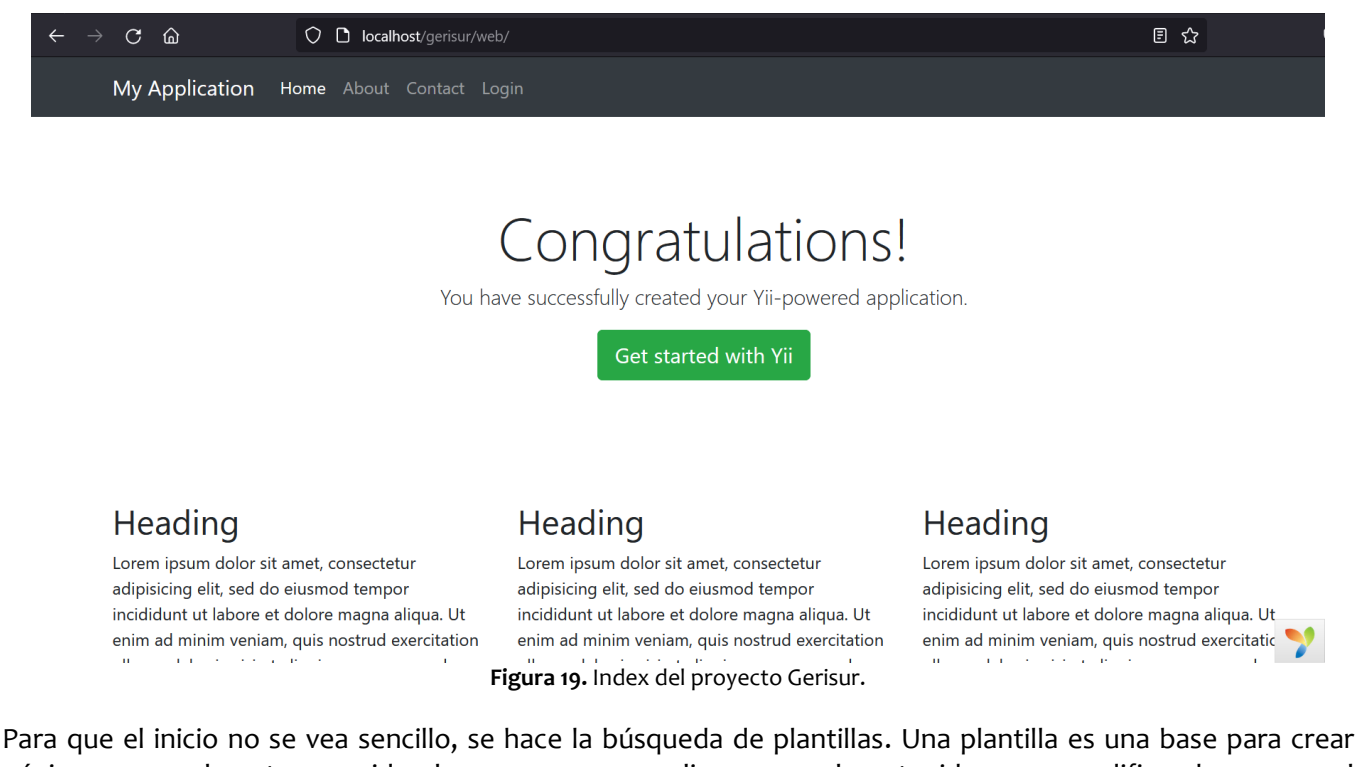

páginas con un boceto parecido al que queremos realizar, pero el contenido se va modificando a como el

**ISSN: 2007-4786**

**1076**

cliente requiera. La ventaja de utilizar Yii, es que las librerías de los nuevos templates que se usan se van adaptando a la forma de trabajar del proyecto, en la figura 7 se ve el cambio un inicio de sesión que trae por defecto a uno modificado, y en la figura 8.

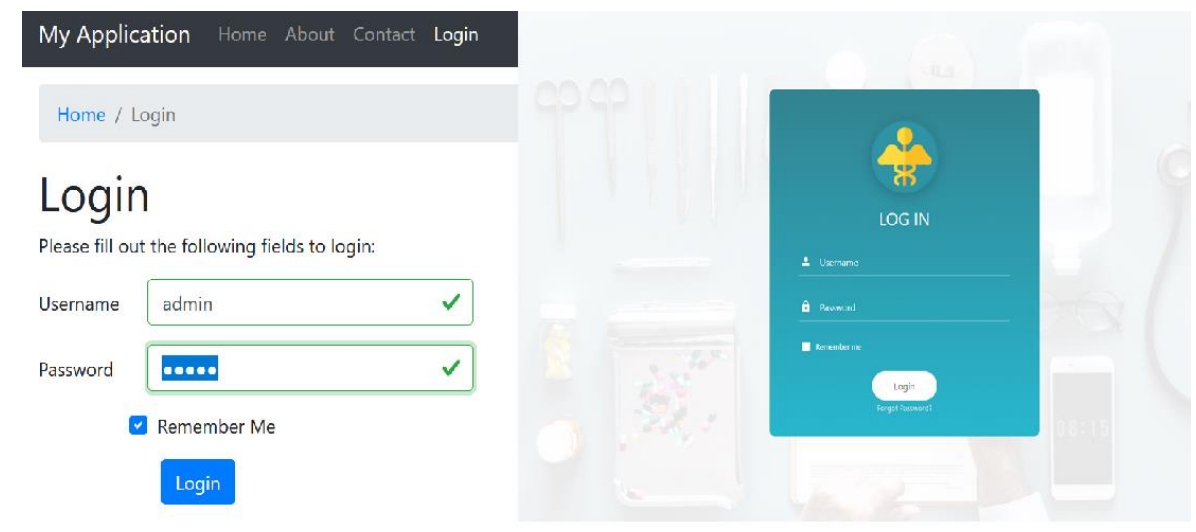

**Figura 20.** Comparación del Login.

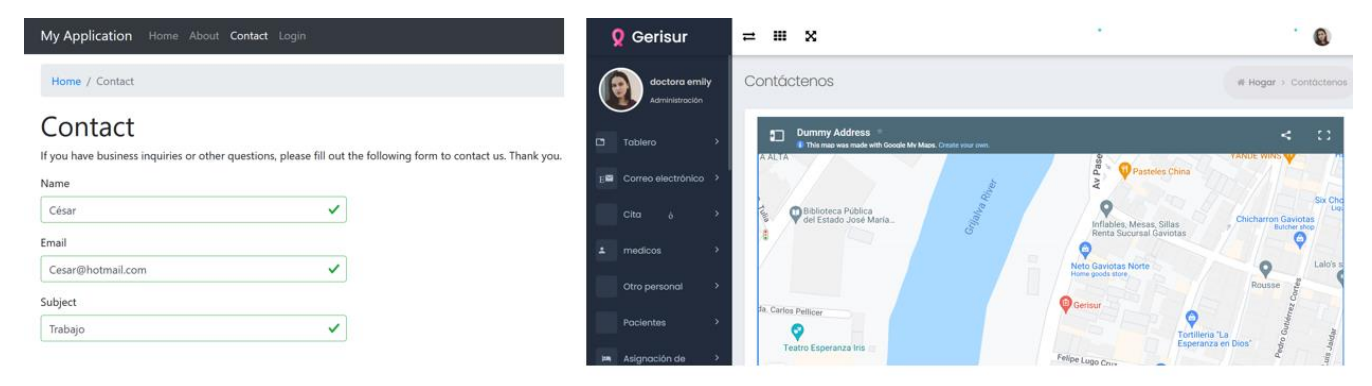

**Figura 21.** Comparación de la sección contáctenos.

### **19. CONCLUSIONES**

El proyecto que se realiza a la clínica Gerisur es muy extenso, por lo que está en desarrollo actualmente, gracias a las nuevas tecnologías que existen, los sistemas que se realizan son posibles de hacerse, así como también los softwares automatizan las cosas en el lugar que se implementan.

Aquí se ve la importancia de utilizar un framework completo (full stack) que proporciona muchas utilidades como hacer bases de datos relacionales (SQL) hasta poder personalizar cada parte del sistema a tu gusto.

En el trabajo hasta ahora se alcanza a utilizar diferentes métodos para crear un módulo en el sistema web, gracias al modelo MVC antes mencionado, con lo que se pueden hacer las vistas y controladores teniendo los datos primero en MYSQL.

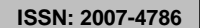

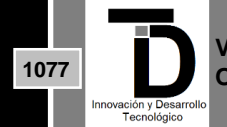

La instalación del Yii fue factible gracias a los manuales que dan las plataformas hoy en día, además que usarlo no se dificulta ya que hay guías para facilitar el uso del framework. También se implementó el uso de otras plantillas para que fuera cambiando el diseño de las interfaces.

Por último, recomiendo utilizar los frameworks existentes ya que agilizan la creación de un nuevo sistema web, por lo que proporciona la estructura, y funcionalidades así mismo reduce la cantidad de errores al estar codificando.

#### **REFERENCIAS**

- [1] Secretaria de Salud (2022). *Norma Oficial Mexicana NOM-004-SSA3-2012, del expediente clínico*, México.
- [2] De la Fuente Muñíz Ramón. (2018). *Instituto Nacional del Psiquiatra,* México.
- [3] Galicia, Gustavo Gonzales. (2018).Instituto Nacional de Ciencias Médicas y Nutrición Salvador Zubirán. *Ciudada de México: CDMX*
- [4] YiiFramework. (2022). *Yii Sotfware LLC*.
- [5] Read the Docs. (2022). Yii Software LLC.
- [6] Universidad de Alicante. (2022). *Universidad de Alicante.* San Vicente del Raspeig: España.
- [7] Easy App Code (2022). Easy App Code, Madrid: España.

Correo de autor: **M21301108@villahermosa.tecnm.mx**

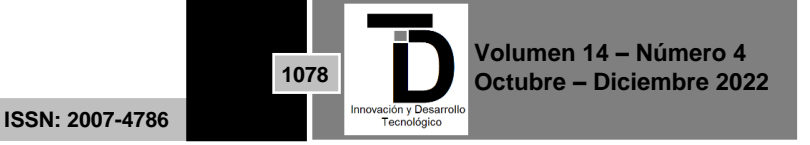